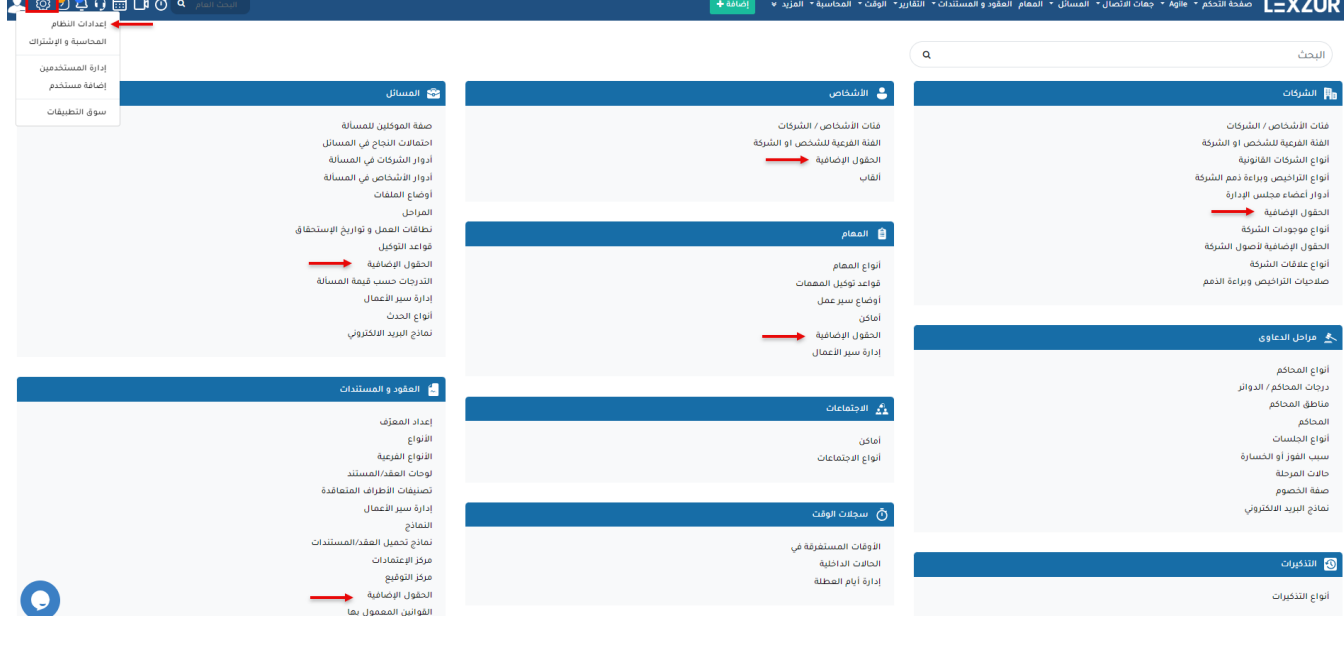

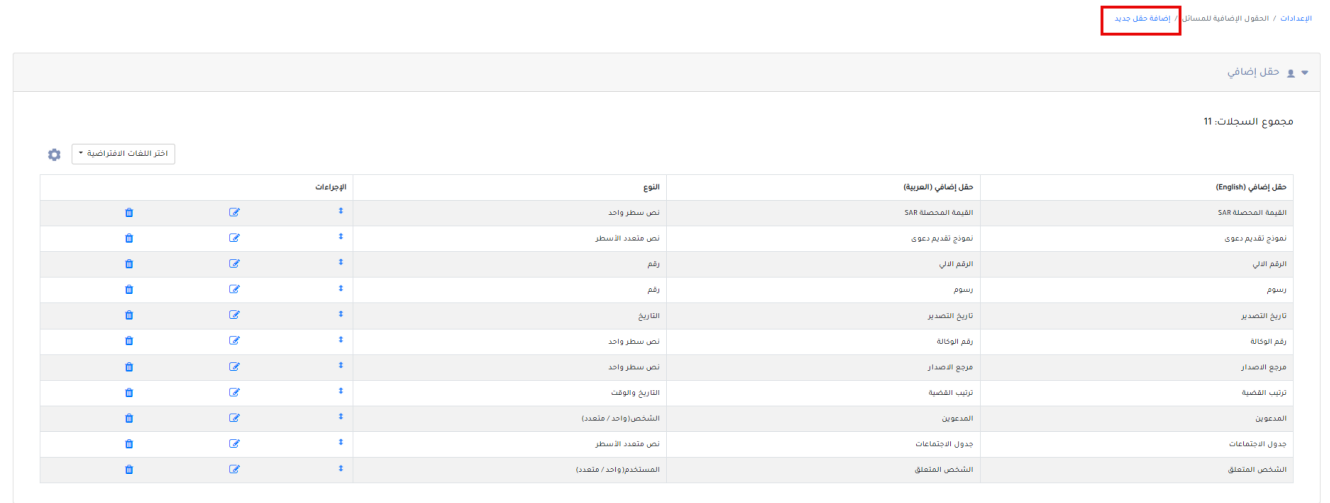

 $\mathcal{L}(\mathcal{L}^{\mathcal{L}})$  and  $\mathcal{L}^{\mathcal{L}}$  and  $\mathcal{L}^{\mathcal{L}}$  $\sim$ 

## حقل إضافي

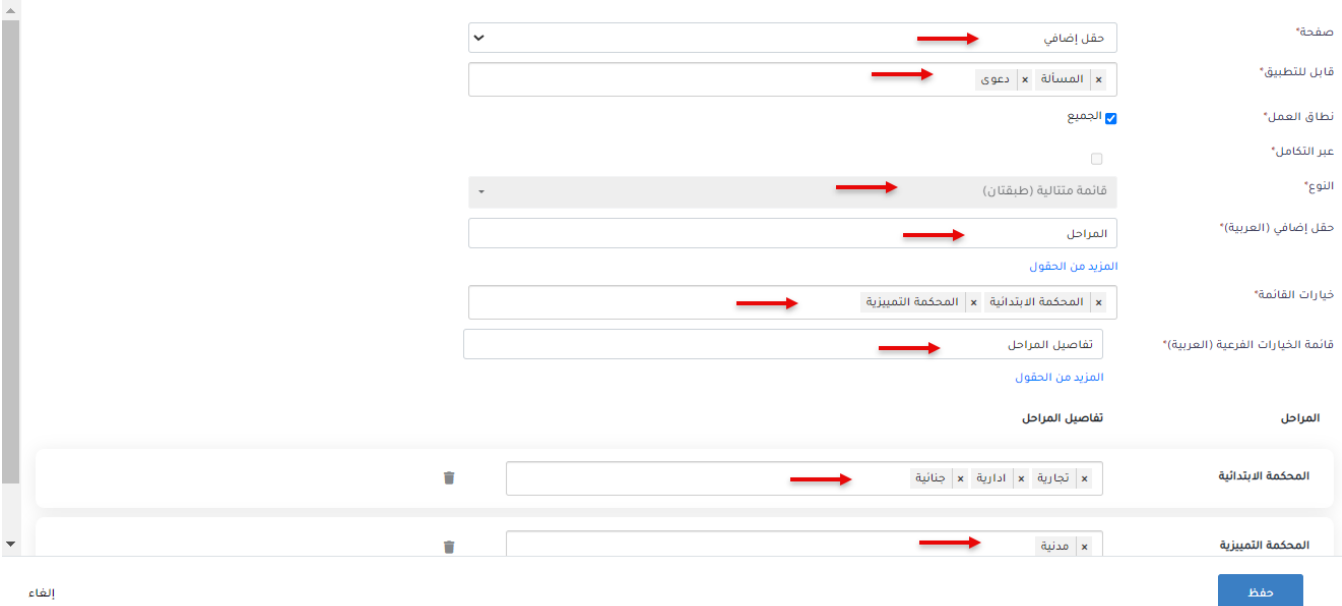

 $\pmb{\times}$ 

## ارسال إشعار  $\vee$ إلفاء أضف مسألة .<br>1- المزيد من التفاصيل  $\bar{\textbf{C}}$ معلومات عامة  $\ddot{\phantom{1}}$ ⊞ الطول المخصصة المزيد من التفاصيل القيمة المحصلة SAR التواريخ والوقت الأشخاص المعنيين المزيد من التفاصيل نموذج تقديم دعوى الحقول المخصصة التعرفة لكل ساعة تفضيلات الفواتير رقم الوكالة صفحات إضافية مستندات أخرى مرجع الاصدار جدول الاجتماعات المراحل  $\checkmark$   $\times$ المحكمة الابتدائية تفاصيل المراحل  $\ddot{\phantom{0}}$ حدد اختیار

## المراحل

المحكمة الابتدائية

## تفاصيل المراحل

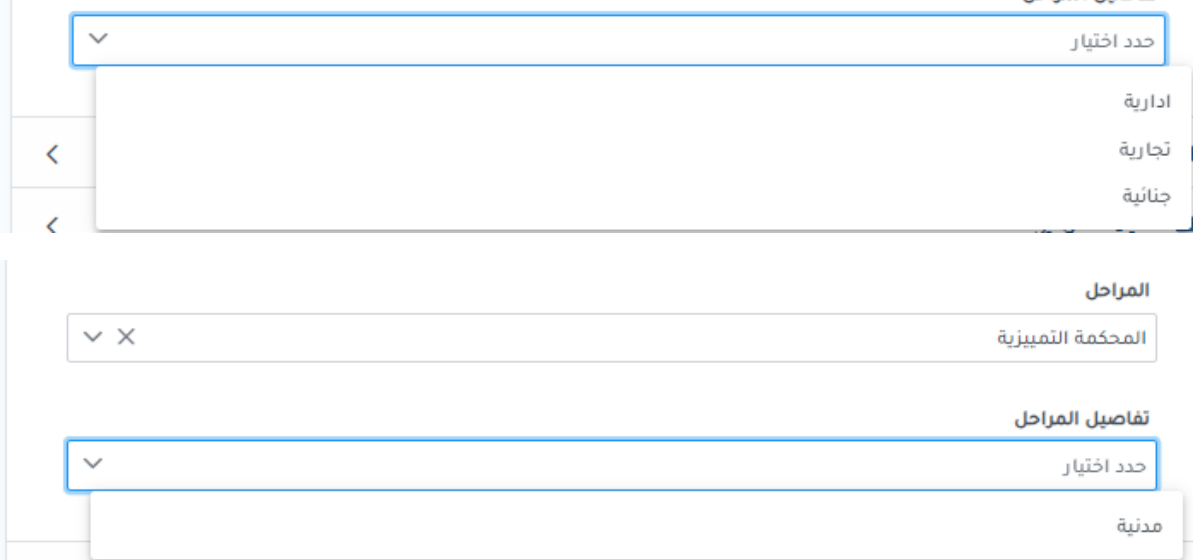

 $\vee$   $\times$ 

lexzur